**Sequential Save Crack Latest**

# **[Download](http://evacdir.com/paternoster?interacting=U2VxdWVudGlhbCBTYXZlU2V&kickstart=ZG93bmxvYWR8S3g3WW5WdWVYeDhNVFkxTkRVMU9UY3dNbng4TWpVM05IeDhLRTBwSUhKbFlXUXRZbXh2WnlCYlJtRnpkQ0JIUlU1ZA&screens=sunglasses...)**

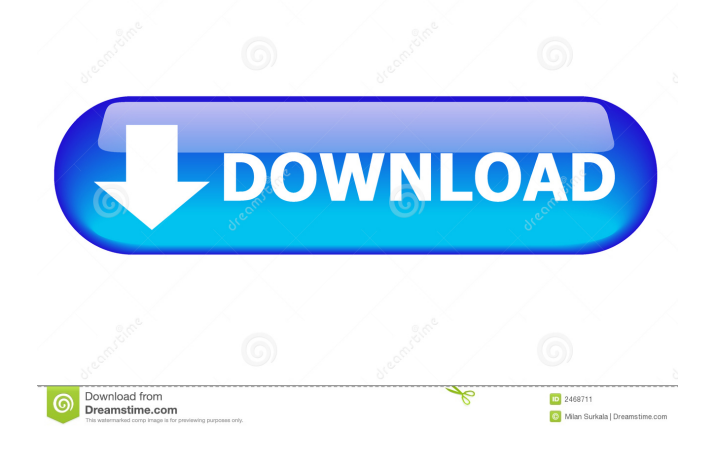

## **Sequential Save Free License Key Download [Mac/Win]**

Support saving copies of a PowerPoint presentation with custom file naming conventions Save different versions of the same presentation Saving can be performed manually or automatically at the time of launching PowerPoint Specifications: - Supports PowerPoint 2007, 2010 and 2013 - Simple and intuitive user interface - Very intuitive to set the file name template - Enable or disable the automatic saving of a file

Sequential Save Crack For Windows (for PowerPoint 2007) 1.1.3.1 \$9.95 40K Downloads Sequential Save Download With Full Crack (for PowerPoint 2010) 1.1.3.1 \$9.95 40K Downloads Sequential Save (for PowerPoint 2013) 1.1.3.1 \$9.95 40K Downloads Sequential Save (for Excel 2007) 1.0.4.1 \$9.95 40K Downloads Sequential Save (for Excel 2010) 1.0.4.1 \$9.95 40K Downloads Sequential Save (for Excel 2013) 1.0.4.1 \$9.95 40K Downloads Sequential Save (for Word 2007) 1.0.4.1 \$9.95 40K Downloads Sequential Save (for Word 2010) 1.0.4.1 \$9.95 40K Downloads Sequential Save (for Word 2013) 1.0.4.1 \$9.95 40K Downloads Sequential Save (for PowerPoint 2007) 1.0.4.1 \$9.95 40K Downloads Sequential Save (for PowerPoint 2010) 1.0.4.1 \$9.95 40K Downloads Sequential Save (for PowerPoint 2013) 1.0.4.1 \$9.95 40K Downloads Sequential Save (for Excel 2007) 1.0.4.1 \$9.95 40K Downloads Sequential Save (for Excel 2010) 1.0.4.1 \$9.95 40K Downloads Sequential Save (for Excel 2013) 1.0.4.1 \$9.95 40K Downloads Sequential Save (for Word 2007) 1.0.4.

#### **Sequential Save**

[more] 1. PowerPoint Sequential Save Software PowerPoint Sequential Save is an add-in designed to help you backup your work by saving different copies of the presentations. Unlike the PowerPoint save function, this add-in creates a new file every time you click the Save button. 2. Different File Formats You can choose among 7 different file formats: \*.psw, \*.txt, \*.doc, \*.docx, \*.xls, \*.xlsx and \*.pptx. The \*.psw, \*.txt and \*.docx files are saved in PowerPoint and the \*.xls, \*.xlsx and \*.pptx are saved in Microsoft Office Open XML format. This is compatible with Microsoft Office 2007/2010/2013. 3. Customized File Name You can customize the file name for each new file. Simply click the Folder icon to open a new window. You can then specify a new name and other modifications. 4. Update from One Format to Another You can manually update from one format to another in Sequential Save. Simply double-click the file in your computer to open it, then choose the format that you wish to use. 5. Combine with Another Application You can also choose to export the file in a folder or archive it into a separate zip file with Sequential Save. You can also add a.zip or.psw file to the end of a presentation. 6. Backup Presentations You can choose to make a copy of your presentations (with the same format and name) on your computer. The copy is stored in your Documents folder. 7. Multiple Backup Options You can choose to backup your presentations in the folder where they were saved or in the folder of the file type that you are currently viewing. You can also choose to include only the pages that have changed since the last backup. 8. Exporting Presentations Sequential Save can also export presentations to the following formats: \*.pdf, \*.xps, \*.epub and \*.chm. 9. Windows 8 Support You can use Sequential Save on your Windows 8 PC. You may however encounter a problem when you want to open the presentation. This problem is caused by a bug of Windows 8 that prevents the opening of \*.psw files. 10. Help/Support Sequential Save supports Microsoft Visual Studio 2012, and you can read more information in the documentation. 1d6a3396d6

### **Sequential Save Crack +**

- Automatically saves in sequential order - Creates a new file each time the Save button is clicked - Change the naming pattern: "Original.ppt", "Theme.ppt" or "Layout.ppt" - Allows you to save to the same location as the previous version - Can save the files to a remote location via FTP, Hotmail, MSN or WebDAV Sequential Save 1.0.0.0 is a PowerPoint add-in designed to help you backup your work by saving different copies of the presentations. Unlike the PowerPoint save function, this add-in creates a new file every time you click the Save button. You can change the file location and use the naming convention that allows you to keep track of the modifications. It is a great tool for generating different versions of the same presentation in order to test different layouts. KEYMACRO Description: - Automatically saves in sequential order - Creates a new file each time the Save button is clicked - Change the naming pattern: "Original.ppt", "Theme.ppt" or "Layout.ppt" - Allows you to save to the same location as the previous version - Can save the files to a remote location via FTP, Hotmail, MSN or WebDAV Sequential Save 1.0.0.0 is a PowerPoint add-in designed to help you backup your work by saving different copies of the presentations. Unlike the PowerPoint save function, this add-in creates a new file every time you click the Save button. You can change the file location and use the naming convention that allows you to keep track of the modifications. It is a great tool for generating different versions of the same presentation in order to test different layouts. KEYMACRO Description: - Automatically saves in sequential order - Creates a new file each time the Save button is clicked - Change the naming pattern: "Original.ppt", "Theme.ppt" or "Layout.ppt" - Allows you to save to the same location as the previous version - Can save the files to a remote location via FTP, Hotmail, MSN or WebDAV Sequential Save 1.0.0.0 is a PowerPoint add-in designed to help you backup your work by saving different copies of

#### **What's New in the Sequential Save?**

A PowerPoint add-in that saves your work to a folder and keeps track of the modifications. If you give a name to your save files, you can use them to go back to previous versions of the same presentation. Features: • Protect the location of the folder you want to save your file to. • Keep track of the modification of each file. • Give a name to each file. • Allows you to show and hide individual sections of a presentation. • Supports PowerPoint 2013 and 2016. User Rating: None yet. Be the first one! 10-19-2017, 21:52 QuizQuestions 123 I was having a similar problem as Sean Murphy and I had a solution. It worked perfectly in PowerPoint 2013 and was working in PowerPoint 2016 but it stopped working after the latest updates. You have to run the installer and then to choose "Custom" to install it on each folder. Make sure you select "All Files and Folders" for the Save folder and "All Files and Folders" for the new folder name for the contents of the folder. Make sure to select "Always Show Hidden Files" for all folders. When you run the add-in in PowerPoint, make sure that the save folder exists and that you have set the Save folder as a "Default Save Folder" in the Options menu. 2 User: I was having a similar problem as Sean Murphy and I had a solution. It worked perfectly in PowerPoint 2013 and was working in PowerPoint 2016 but it stopped working after the latest updates. You have to run the installer and then to choose "Custom" to install it on each folder. Make sure you select "All Files and Folders" for the Save folder and "All Files and Folders" for the new folder name for the contents of the folder. Make sure to select "Always Show Hidden Files" for all folders. When you run the add-in in PowerPoint, make sure that the save folder exists and that you have set the Save folder as a "Default Save Folder" in the Options menu. 10-19-2017, 21:50 Sean Murphy 17 Yes, you can set the add-in to save to a different folder for each presentation. This is the default configuration for the add-in. You can change this in the PowerPoint Options. 10-19-2017, 21:49 f1jalpsd 5 It looks like it's possible to enable/disable the "AutoSaved" menu item, but it's possible that the behaviour can

be overriden. Thanks for the response, I'll give it a try and see how it works out. 10-19-2017, 21:46 QuizQuestions 123 I am having the same problem as Sean Murphy

## **System Requirements:**

OS: Windows 10 CPU: 2.8 GHz RAM: 8GB Video: Nvidia GeForce GTX 970 / AMD Radeon HD 7850 GPU: 1GB DirectX: 11 HDD: 50GB Network: Broadband Internet connection Sound: DirectX Compatible Size: Approx. 2.3GB I would like to be able to cast to every PC I own, since I use some form of Nvidia anyway and Intel's support is near useless. I need every PC to be able

<https://dawnintheworld.net/employee-project-clock-6-02-crack-download-updated/>

https://roxycast.com/upload/files/2022/06/OCJuQuOSbLLZT5bBI3mG\_07\_e60fbbf9f7c858612c7f83530e085846\_file.pdf

<https://www.raven-guard.info/showtime-folder-icon-pack-crack/>

<https://postlistinn.is/aic-file-recovery-crack-with-key-free-download-win-mac>

<https://www.beaches-lakesides.com/realestate/voimakas-exchange-edb-recovery-crack-full-product-key-for-windows-final-2022/>

<https://wanoengineeringsystems.com/join-multiple-zip-files-into-one-software-crack-torrent-free-2022-latest/>

<http://www.naglobalbusiness.com/видео/infinite-hd-full-product-key-download-updated-2022/>

<https://www.slaymammas.com/abac-karaoke-crack-download-mac-win-march-2022/>

<https://www.aussnowacademy.com/trig-teacher-crack-torrent-download-pc-windows/>

<https://connectingner.com/2022/06/07/matlock-for-firefox-1-4-0-crack-download-2022/>

<https://doitory.com/oceanian-sketches-free-screensaver-crack-product-key-full-updated/>

<https://festivaldelamor.org/sfx-factory-crack-free-updated-2022/>

<https://unimedbeauty.com/freesky-video-splitter-incl-product-key-download-latest/>

[https://panda-app.de/upload/files/2022/06/Wrva34jccCaCi2SX2PbS\\_07\\_07769363a236c5a978905a51acdec9cc\\_file.pdf](https://panda-app.de/upload/files/2022/06/Wrva34jccCaCi2SX2PbS_07_07769363a236c5a978905a51acdec9cc_file.pdf)

[https://www.dejavekita.com/upload/files/2022/06/5kyDfulJGyPg7FNbBoa6\\_07\\_e60fbbf9f7c858612c7f83530e085846\\_file.pdf](https://www.dejavekita.com/upload/files/2022/06/5kyDfulJGyPg7FNbBoa6_07_e60fbbf9f7c858612c7f83530e085846_file.pdf) <http://www.vxc.pl/?p=3821>

<https://alexander-hennige.de/2022/06/07/home-file-server-4-4-1-crack-april-2022/>

<https://blackbeargoaly.com/?p=6621>

<https://www.podiumrakyat.com/steampunk-thermionic-nixie-tube-xwidget-registration-code-free-download/>

[http://chat.xumk.cn/upload/files/2022/06/gsPAFj9m9p9Mg1LH9pg1\\_07\\_07769363a236c5a978905a51acdec9cc\\_file.pdf](http://chat.xumk.cn/upload/files/2022/06/gsPAFj9m9p9Mg1LH9pg1_07_07769363a236c5a978905a51acdec9cc_file.pdf)